# Linguaggi

Corso M-Z - Laurea in Ingegneria Informatica A.A. 2007-2008

Alessandro Longheu http://www.diit.unict.it/users/alongheu alessandro.longheu@diit.unict.it

#### - lezione 06 -

#### Stringhe ed Array in Java

1

A. Longheu – Linguaggi M-Z – Ing. Inf. 2007-2008

# **Definizioni**

- Java non possiede un tipo primitivo per la stringa; le stringhe non sono "pezzi di memoria" con dentro dei caratteri, come in C, e non sono array di caratteri
- In Java, esiste un'interfaccia java.lang.CharSequence, che definisce i metodi che deve possedere una classe che rappresenti una sequenza di caratteri
- Le stringhe in Java sono oggetti (istanze) della classe String, StringBuilder o StringBuffer, ognuna delle quali è una implementazione dell'interfaccia java.lang.CharSequence, e modellano sequenze di caratteri Unicode a 16 bit
- L'interfaccia java.lang.CharSequence impone quattro metodi:
	- public char charAt(int index), indicizzando la stringa da 0 a length()-1
	- public int length(), un metodo (negli array, length è un attributo)
	- public CharSequence subSequence(int start, int end), che restituisce la sottostringa da start a end-1
	- public String toString()

# La classe String

- Gli oggetti della classe String servono per rappresentare sequenze di caratteri immutabili: dopo che una stringa è stata costruita il suo contenuto non può essere modificato, nel senso che una modifica determina di fatto la creazione di una nuova stringa distinta da quella iniziale
- **Per lavorare con stringhe modificabili, si dovrebbe** utilizzare la classe StringBuilder o StringBuffer
- Fornisce numerosi metodi per lavorare con le stringe
	- **Operazioni di base**
	- **Confronti fra stringhe**
	- Costruzioni di stringhe correlate
	- **Conversione di stringhe**

A. Longheu – Linguaggi M-Z – Ing. Inf. 2007-2008

# La classe String

- Le costanti String possono essere denotate nel modo usuale: "ciao" "mondo\n"
- Quando si scrive una costante String tra virgolette, viene creato implicitamente un nuovo oggetto di classe String, inizializzato a tale valore.
- Una costante String non può eccedere la riga: quindi, dovendo scrivere stringhe più lunghe, conviene spezzarle e concatenarle con +.

3

# La classe String

- Java fornisce alcuni supporti extra per gli oggetti della classe Strings, per ragioni di convenienza dato che le stringhe sono frequentemente utilizzate: le stringhe appaiono quasi come dei tipi primitivi ma non lo sono
	- non occorre l'istanziazione esplicita con "new", quindi è possibile scrivere

String newString = new String(stringLiteral); String message = new String("Welcome to Java!"); String message = "Welcome to Java!"; String message = message + "prova"

l'operatore overloaded '+' permette la concatenazione

5

A. Longheu – Linguaggi M-Z – Ing. Inf. 2007-2008

# La classe String – Costruttori

- public String ()
- **public String (String value)**
- **Public String (StringBuilder value)**
- **Public String (StringBuffer value)**

# La classe String – Metodi di base

- **public charAt(int index)**
- **public int lenght()**
- **public CharSequence subSequence(int start,** int end)
- **public String toString()**
- **public int indexOf(int ch) con 4 varianti**
- **public int lastIndexOf(int ch) con 4 varianti**

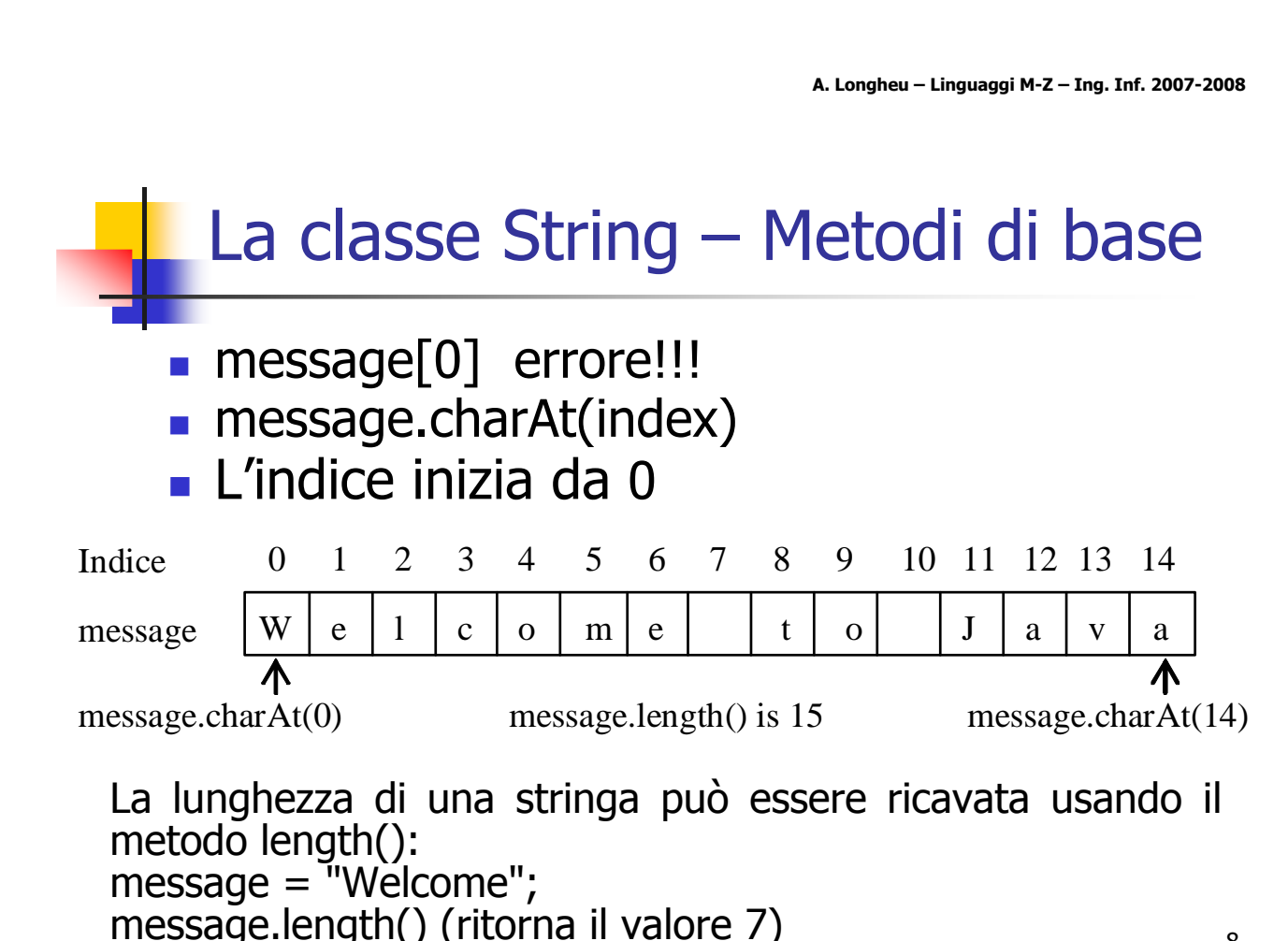

7

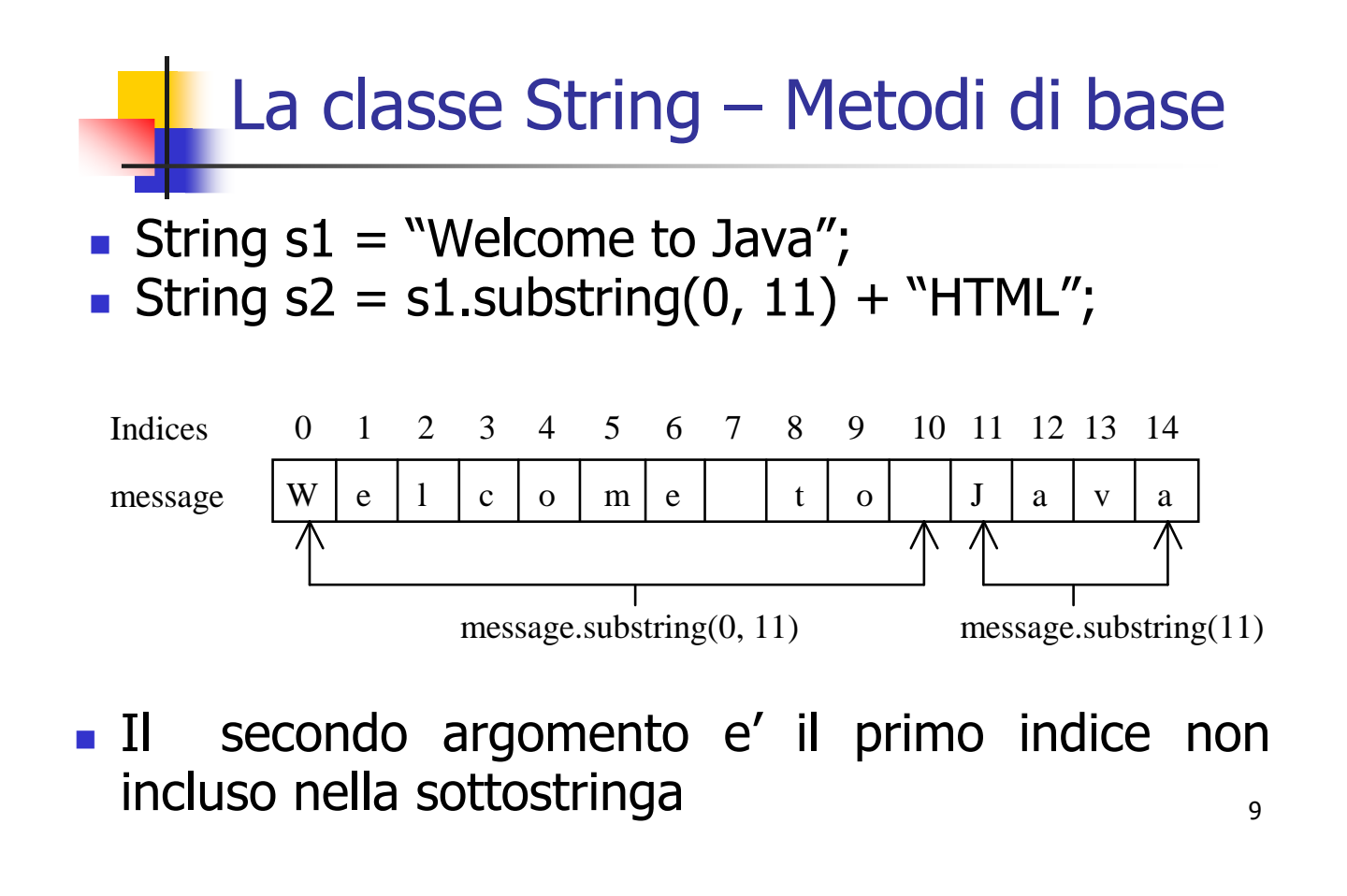

A. Longheu – Linguaggi M-Z – Ing. Inf. 2007-2008

# La classe String – Concatenazione

- String  $s3 = s1$ .concat(s2); String  $s3 = s1 + s2$ ;
- System.out.println("tre piu cinque "+  $3 + 5$ ); output: tre piu cinque 35
- System.out.println("tre piu cinque " +  $(3 + 5)$ ); output: tre piu cinque 8
- System.out.println(3 + 5); output: 8

# La classe String – Modificabilità

- Non si puo modificare il contenuto di un oggetto stringa (Si dice che una stringa e' immutabile)
- Se si vuole modificare una stringa, viene creato un nuovo oggetto String, il riferimento viene aggiornato e la vecchia stringa viene eliminata dal garbage collector

String  $str1 = "Hello World"$  $str1 = str1$ .substring(4)

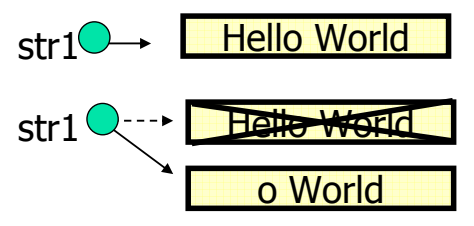

La classe StringBuffer supera questa limitazione

11

A. Longheu – Linguaggi M-Z – Ing. Inf. 2007-2008

#### La classe String – Confronto

- **String method equals()**
- **String method equalsIgnoreCase()** String  $str1 = "Hello"$ ; String str2 = "hello"; System.out.println( str1.equals(str2)); System.out.println( str1.equalsIgnoreCase(str2));
- Il confronto può anche avvenire solo per una sottostringa (regione), grazie al metodo public boolean regionMatches(int start, String other, int ostart, int count)
- se si deve confrontare l'inizio o la fine, esistono public boolean startsWith (String prefix, int start) public boolean endsWith (String suffix)

#### La classe String – Confronto

**String method compareTo(String)**  $a$ .compareTo(b) ritorna neg if  $a$ <br/>b ritorna 0 if a equals b ritorna pos if a>b

String str1, str2;

. . .

if (str1.compareTo(str2) < 0) { // str1 is alphabetically 1st  $}$  else if (str1.compareTo(str2)==0) { // str1 equals str2  $}$  else { // implies str1 > str2 **The Strate is alphabetically 2nd** 

} Il confronto si basa sul valore numerico dei caratteri Unicode, e non tiene conto della nozione localizzata di ordine

13

A. Longheu – Linguaggi M-Z – Ing. Inf. 2007-2008

## La classe String – Confronto

Strings ha una caratteristica speciale. In alcuni casi è possibile utilizzare '==' per confrontare due Strings, oltre che equals(): String strHello1 = "Hello"; String strHello2 = "Hello";

Cio' che accade in memoria non e':

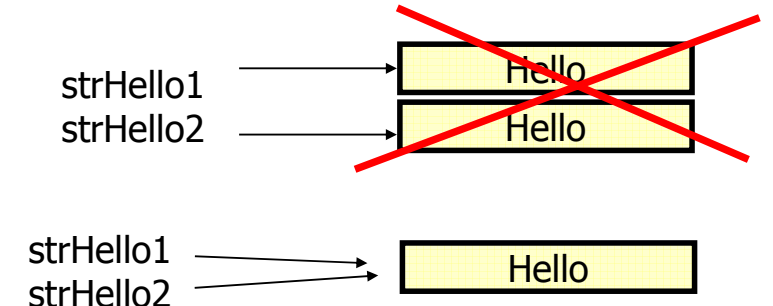

ma:

# La classe String – Confronto

Quando il compilatore incontra due linee di codice come le seguenti:

String strHello1 = "Hello";

String strHello2 = "Hello";

Il compilatore è "furbo" abbastanza per riconoscere che le due stringhe sono identiche. Quindi decide di risparmiare memoria ed utilizzare la stessa locazione di memoria. I due riferimenti strHello1 e strHello2 puntano alla stessa locazione di memoria, per cui in tal caso il confronto strHello1==strHello2 da true. Lo stesso risultato si ottiene scrivendo:

String strHello2 = "Hell" + "o";

A. Longheu – Linguaggi M-Z – Ing. Inf. 2007-2008

#### La classe String – Confronto

il caso speciale per  $"=="$  nel confronto fra oggetti String NON SEMPRE FUNZIONA, in particolare se un oggetto String e' creato con l'uso della parola chiave 'new', o se i valori sono dati in input dall'utente, i due oggetti String non occuperanno comunque lo stesso spazio di memoria, anche se i caratteri sono gli stessi.

Pertanto conviene in generale non confrontare String con "==", utilizzarlo solo per confrontare tipi primitivi e utilizzare equals per confrontare oggetti.

"==" però funziona correttamente se si applica il metodo *intern()* ad entrambe le stringhe, quindi:

s1.equals(s2) oppure s1.intern()==s2.intern() l'uso di intern() permette l'uso di  $==$ , più veloce di equals()

#### La classe String Gestione maiuscolo e minuscolo

equalsIgnoreCase() esegue il test di uguaglianza fra due oggetti String ignorando il case toUpperCase() crea un versione della stringa con caratteri maiuscoli (uppercase) toLowerCase() crea un versione della stringa con caratteri minuscoli (lowercase)

- Nessuno di questi modifica la stringa originale.
- 17 Il concetto di maiuscolo e minuscolo è locale sensitive, esistono infatti toUpperCase(Locale loc) toLowerCade(Locale loc) per specificare un locale diverso dal default

A. Longheu – Linguaggi M-Z – Ing. Inf. 2007-2008

La classe String Gestione maiuscolo e minuscolo

String str <sup>=</sup>"Paul Oakenfold"; String strSmall = str.toLowerCase(); System.out.println(str); System.out.println(strSmall); System.out.println(str.toUpperCase()); System.out.println(str);

Output: Paul Oakenfold paul oakenfold PAUL OAKENFOLD Paul Oakenfold

# La classe String – Ricerca Pattern

String  $str = "catfood";$ int location = str.indexOf("food"); System.out.println("pattern food begins at " + location); System.out.println( "pattern dog begins at " <sup>+</sup> str.indexOf("dog"));

**catfood 0123456**

Output: pattern food inizia in 3 pattern dog inizia in -1

-1 è ritornato quando NON viene trovato il pattern !

19

A. Longheu – Linguaggi M-Z – Ing. Inf. 2007-2008

#### La classe String – Ricerca Pattern

Si può anche specificare l'indice di partenza della ricerca, utile per trovare tutte le occorenze di un pattern:

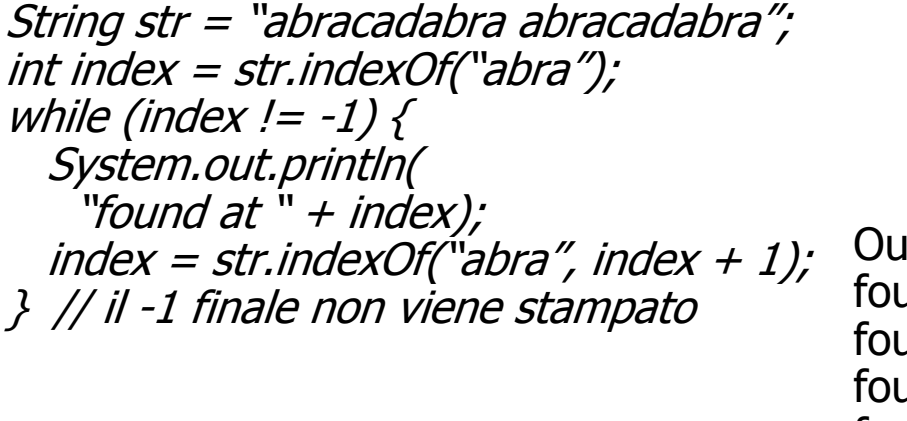

itput: und at 0  $ind$  at  $7$  $ind$  at 12 found at 19

# La classe String – toString()

- Tutte le classi Java definiscono un metodo toString() che produce una String a partire da un oggetto della classe: ciò consente di "stampare" facilmente qualunque oggetto di qualunque classe
- È responsabilità del progettista definire un metodo toString() che produca una stringa "significativa"
- Quello predefinito stampa un identificativo alfanumerico dell'oggetto.

A. Longheu – Linguaggi M-Z – Ing. Inf. 2007-2008

#### La classe String – toString()

public class Esempio5 { public static void main(String args[]){ String s = "Nel mezzo del cammin"; char  $ch = s$ .char $At(4)$ ; System.out.println(ch); System.out.println("Carattere: " + ch); Counter  $c = new Counter(10)$ ; System.out.println(c); }

- Converte ch in stringa e lo concatena alla frase.
- Usa il metodo toString() predefinito di Counter, quindi stampa un identificativo dell'oggetto c.

# La classe String – toString()

 È possibile ridefinire esplicitamente il metodo toString() della classe Counter, facendogli stampare ciò che si ritiene opportuno, ad esempio:

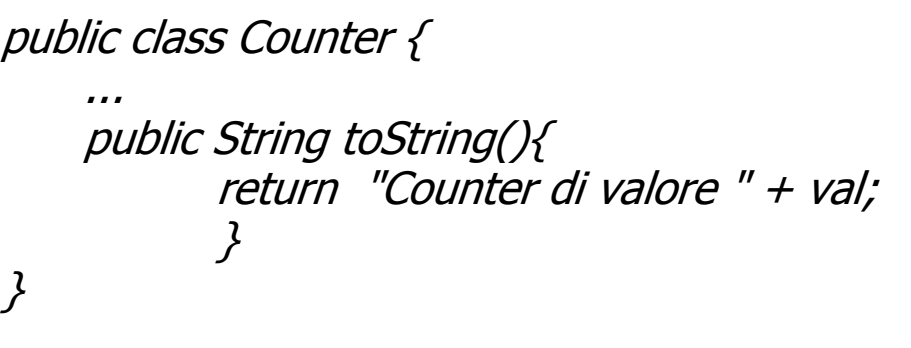

A. Longheu – Linguaggi M-Z – Ing. Inf. 2007-2008

#### La classe String – Conversioni

- $\blacksquare$  E possibile convertire da e verso String()
- La conversione verso String utilizza il metodo valueOf della classe String che prevede diverse versioni in overloading, ognuna accettante come parametro un tipo primitivo
- La conversione da String verso un tipo primitivo si realizza con metodi differenti:
	- Boolean.parseBoolean (String)
	- Byte.parseByte(String, int base)
	- str.charAt(pos)
	- **Short.parseShort(String, int base)**
	- Integer.parseInt(String, int base)
	- Long.parseLong(String, int base)
	- **Float.parseFloat(String)**
	- Double.parseDouble(String)

# La classe String – Conversioni

- È possibile convertire da String() ad array di char e viceversa, in particolare:
	- la classe String prevede costruttori che accettano array di char come parametri
	- la stessa classe prevede i metodi toCharArray() e getChars, per ottenere la conversione rispettivamente totale o di una sottostringa di quella di partenza in un array di char
- 25 **E** possibile convertire da String() ad array di byte, con un approccio simile a quello usato per i char, tuttavia occorre specificare la codifica perché il byte è ad 8 bit, mentre i caratteri della stringa sono codificati a 16; java supporta la gestione delle codifiche, fornendo le predefinite ISO 8859- 1, US-ASCII ecc

A. Longheu – Linguaggi M-Z – Ing. Inf. 2007-2008

# La classe String Espressioni Regolari

- Java fornisce librerie apposite per la gestione delle ER e per la ricerca e/o sostituzione di pattern (espressi tramite ER) all'interno di stringhe
- **in generale, il modello fornito prevede:** 
	- la compilazione dell'ER, effettuata creando un apposito oggetto della classe Pattern al quale si da in ingresso l'ER stessa
	- successivamente, si può ottenere un oggetto Matcher dall'oggetto Pattern per potere ricercare l'ER all'interno di una CharSequence (ad esempio una stringa)
	- 26 il Matcher può quindi effettuare operazioni sulla sequenza, come ad esempio la sostituzione di occorrenze della ER trovate nella CharSequence

## La classe String Espressioni Regolari

**Esempio per sostituire "sun" con "moon"** 

Pattern p=Pattern.Compile("sun"); Matcher m=p.matcher(input); StringBuffer r=new StringBuffer(); boolean found; while  $((found = m.find())$ m.appendReplacement(r, "moon"); m.appendTail(r);

A. Longheu – Linguaggi M-Z – Ing. Inf. 2007-2008

#### La classe StringBuilder

- La classe StringBuilder permette l'uso di stringhe modificabili
- Stringbuilder dovrebbe essere usata quindi ogni volta che occorre modificare una stringa; è possibile utilizzare a questo scopo la classe String, ma poiché lavora su stringhe immutabili, ogni modifica di fatto crea un nuovo oggetto di tipo String, allocando memoria in più, con ripercussioni su efficienza e garbage collection
- StringBuilder è simile a String, supporta molti metodi analoghi ed altri specifici per la modifica delle stringhe, tuttavia sono classi "sorelle" entrambe implementazioni indipendenti di CharSequence
- StringBuffer è identica a StringBuilder ma è anche thread safe; è una classe più vecchia che tuttavia viene ancora utilizzata

# **L** Array

- L'array in Java fornisce il concetto presente nei più comuni linguaggi di programmazione; un array in Java è però un oggetto che estende implicitamente la classe Object
- Un array e' una struttura statica, una volta creato la sua dimensione (numero di elementi che lo compongono) non puo' essere più modificata; per sequenze di lunghezza modificabile, Java fornisce la classe Vector
- L'array puo' contenere elementi che sono tipi primitivi, o oggetti (in realta' riferimenti). In generale gli array sono omogenei, cioe' ogni elemento è dello stesso tipo. Questo limite puo' essere superato con il polimorfismo.
- $29$  una variabile di tipo array ammette gli stessi modificatori degli attributi, però che si applicano alla variabile nel suo complesso e non ai singoli elementi dell'array, per i quali non è possibile specificare alcun modificatore

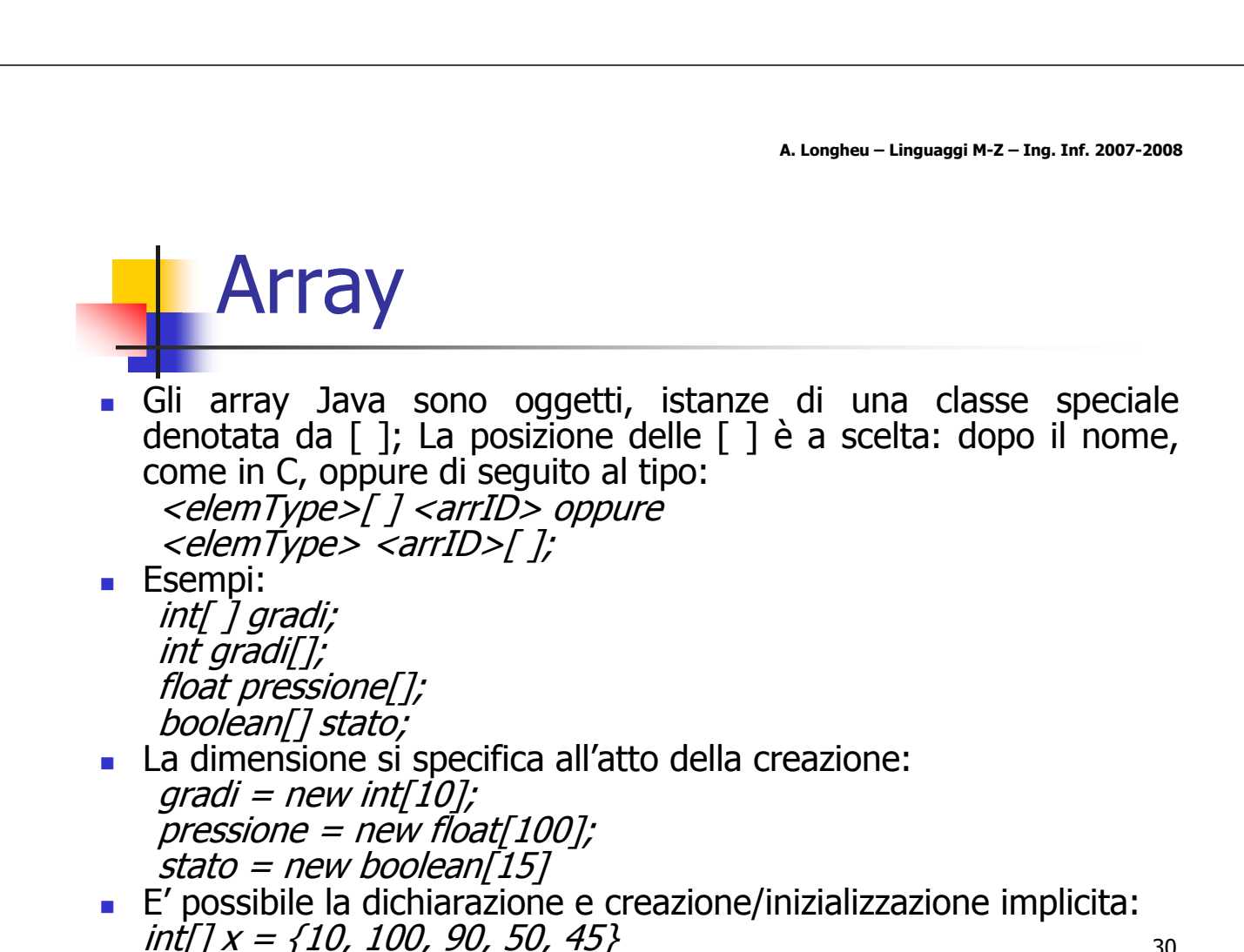

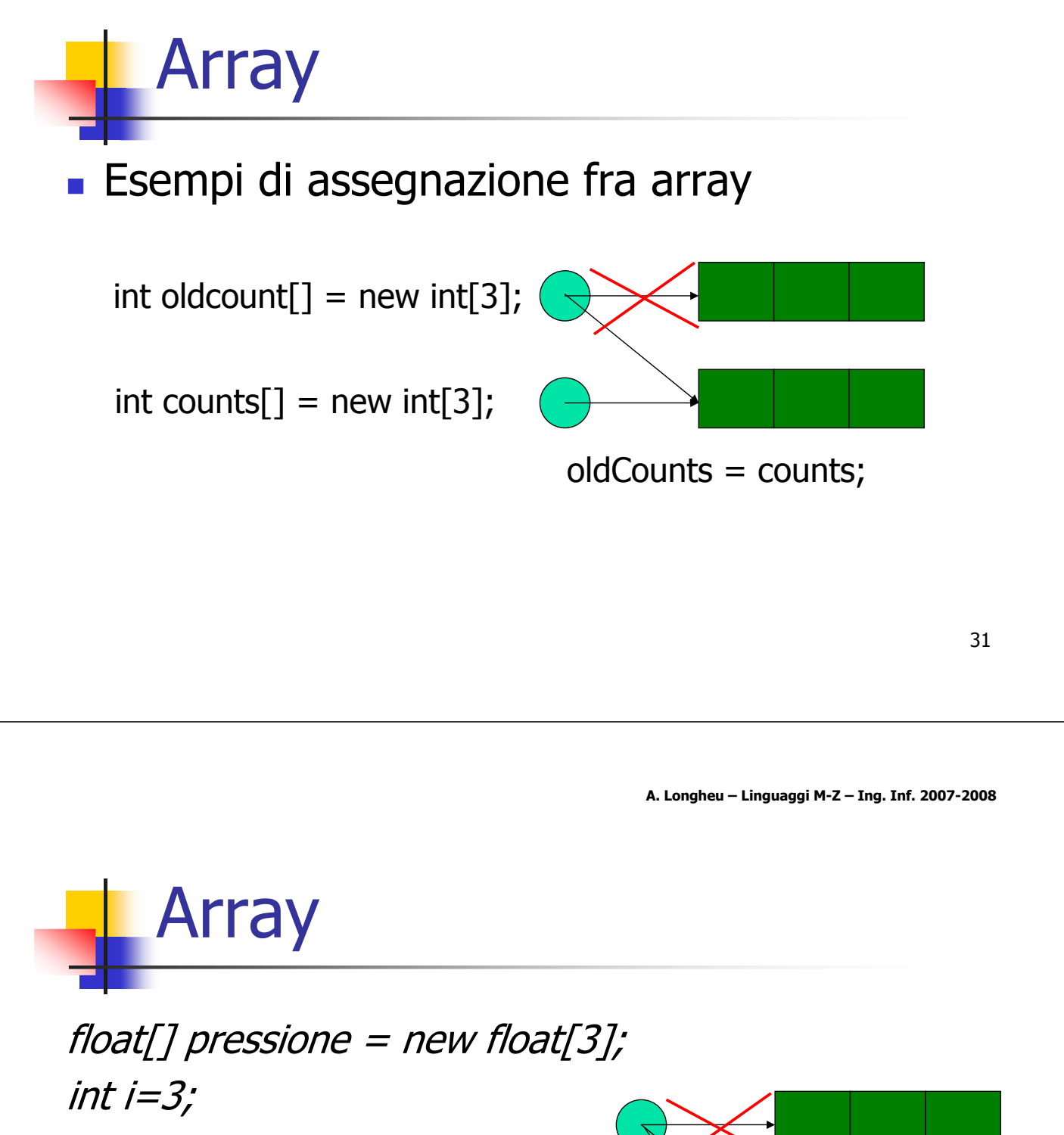

 $int j=1;$ while( $i$ >j) {  $presione = new float[2];$  $j++$ }

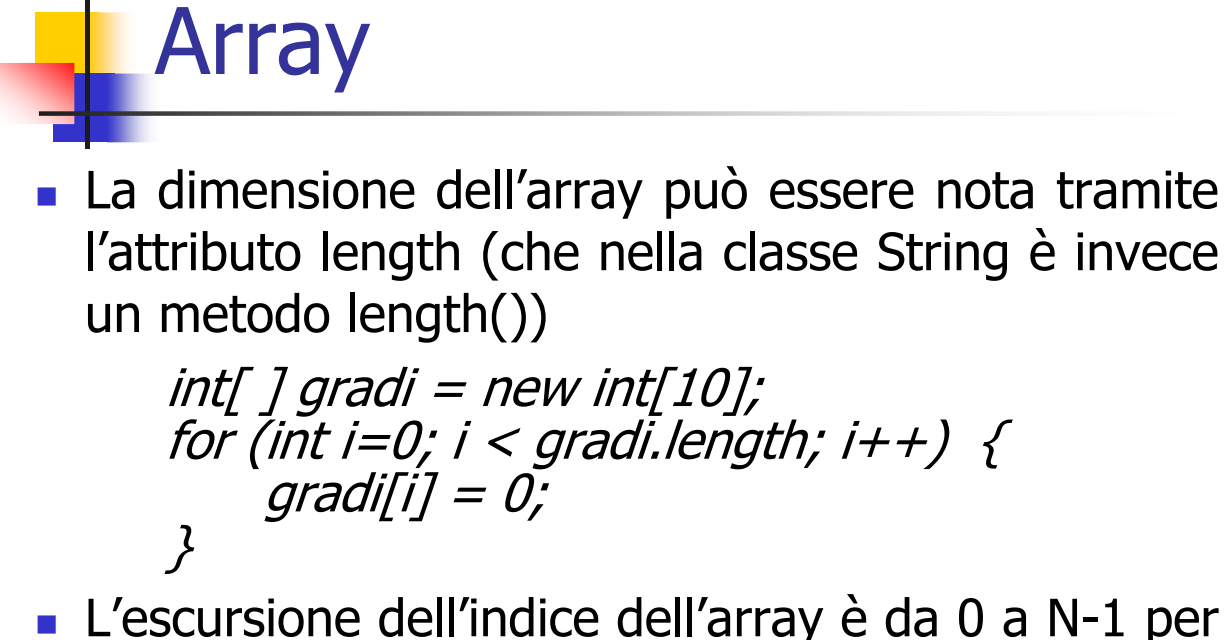

33 N elementi, come in C; length è l'N, quindi una scansione dell'array tramite ciclo può andare da 0 a (array.length)-1

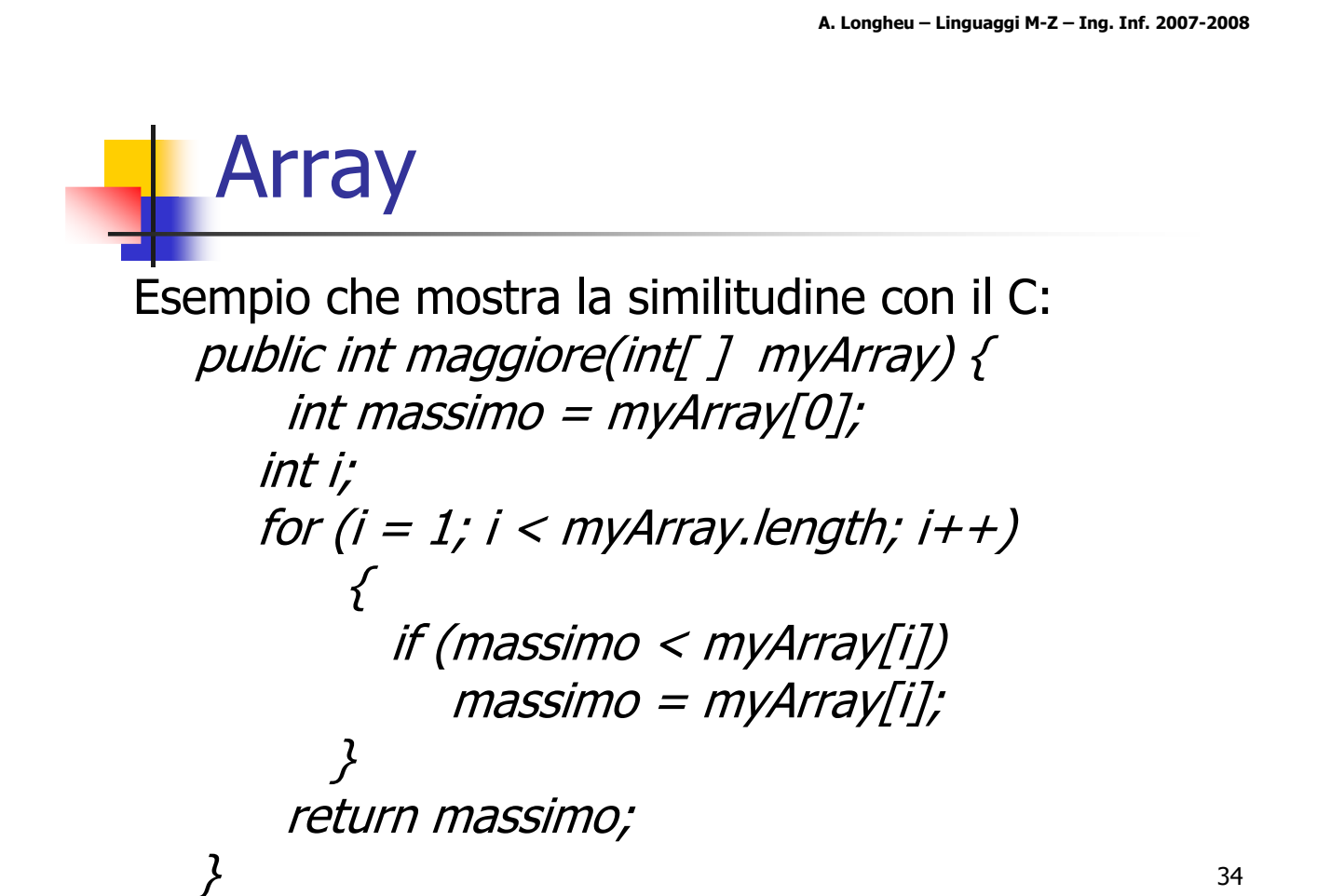

# **L** Array

- Se un array è di oggetti, allora:
	- l'identificatore dell'array è un riferimento ad un array di oggetti
	- ogni elemento dell'array è un riferimento a un oggetto della classe specificata come tipo base dell'array
- **Istanziare l'array di oggetti non assicura** l'istanziazione dei vari oggetti che costituiscono gli elementi dell'array, elementi che quindi devono essere esplicitamente istanziati.

35

A. Longheu – Linguaggi M-Z – Ing. Inf. 2007-2008

Array

 ogni elemento dell'array è una variabile, se gli elementi dell'array sono di un tipo primitivo (int, float, char, …), ad esempio  $v = new int[3]$ ;

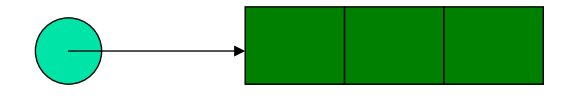

 è un riferimento a un (futuro) oggetto, se gli elementi dell'array sono (riferimenti a) oggetti, ad esempio  $w = new$ Counter[6]; presenta 6 oggetti Counter, inizialmente tutti null

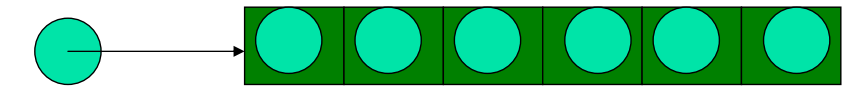

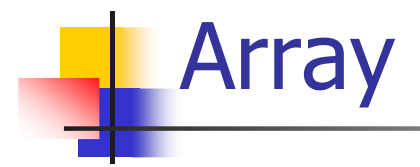

 Nel primo caso ogni elemento dell'array è una normale variabile usabile cosi com'è:

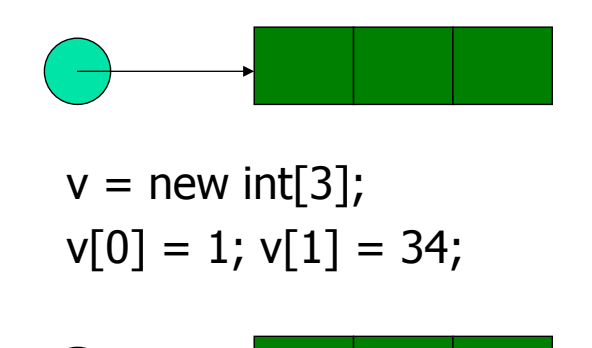

34

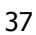

A. Longheu – Linguaggi M-Z – Ing. Inf. 2007-2008

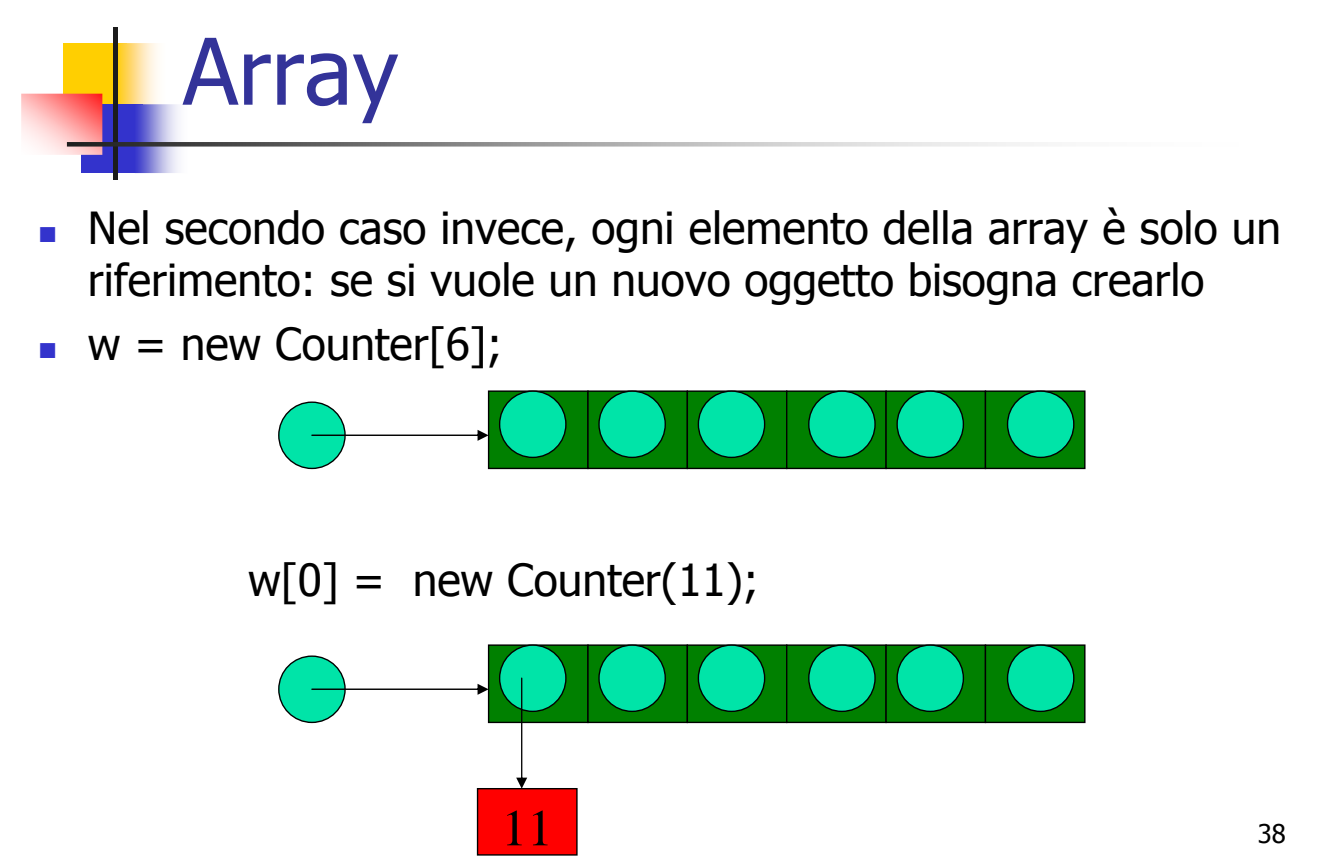

39 Esempio di stampa del vettore di argomenti passati dalla linea di comando public class EsempioMain{ public static void main(String[] args){ if (args.length  $== 0$ ) System.out.println("Nessun argomento"); else for (int  $i=0$ ;  $i$ <args.length;  $i++$ ) System.out.println("argomento " + i  $+$  ": " + args[i]); } } Array A. Longheu – Linguaggi M-Z – Ing. Inf. 2007-2008

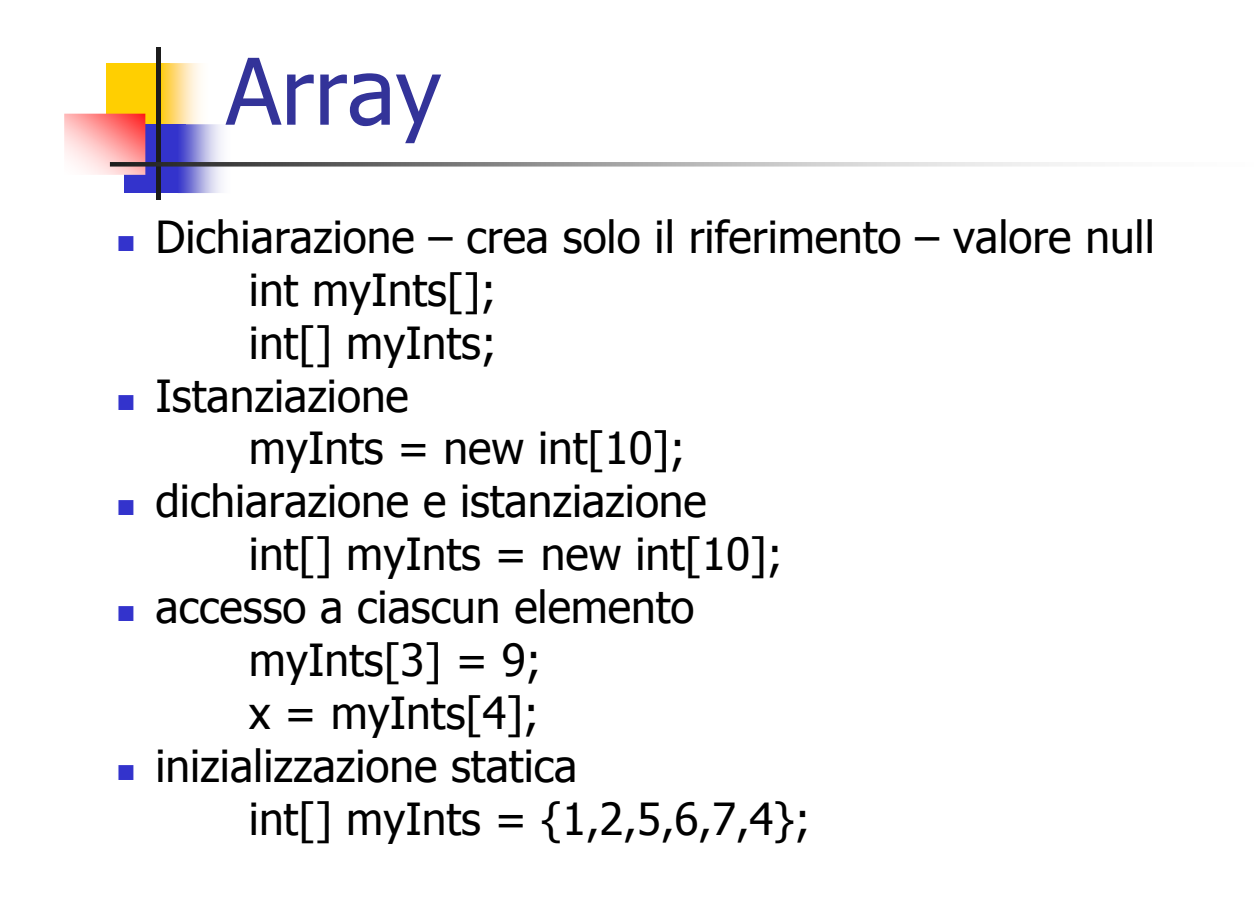

# Array multidimensionali

- Gli Arrays possono contenere elementi che sono primitivi o oggetti, quindi anche array
- a differenza del C, ogni array interno può avere una propria dimensione, ad esempio:

String  $s[1]$  =  $\bigg\{$ 

{"io", "sono", "la riga" "uno"},

{"io", "sono", "la", "seconda"},

- {"io", "la", "terza"}
	-

};

s.length e' uguale a 3

- s[0].length è uguale a 4
- s[1].length è uguale a 4
- s[2].length è uguale a 3

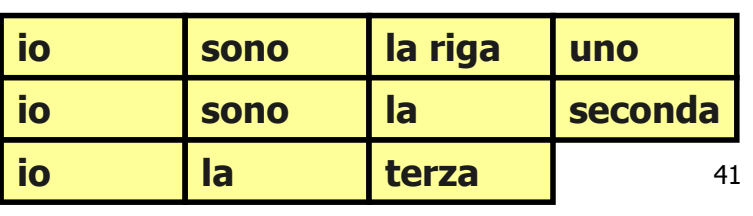

A. Longheu – Linguaggi M-Z – Ing. Inf. 2007-2008

# Array multidimensionali Esempio

Esempio di accesso agli elementi dell'array multidimensionale:

 $int [$   $]$   $[$   $]$  multiplicationTable; multiplicationTable = new int  $[11]$  [21]; for (int i=0;  $i <$  multiplication Table.length;  $i++$ ) { for (int j=0;  $j$  < multiplicationTable[i].length;  $j$ ++) { multiplicationTable[i][j] =  $i^*j$ ; } }

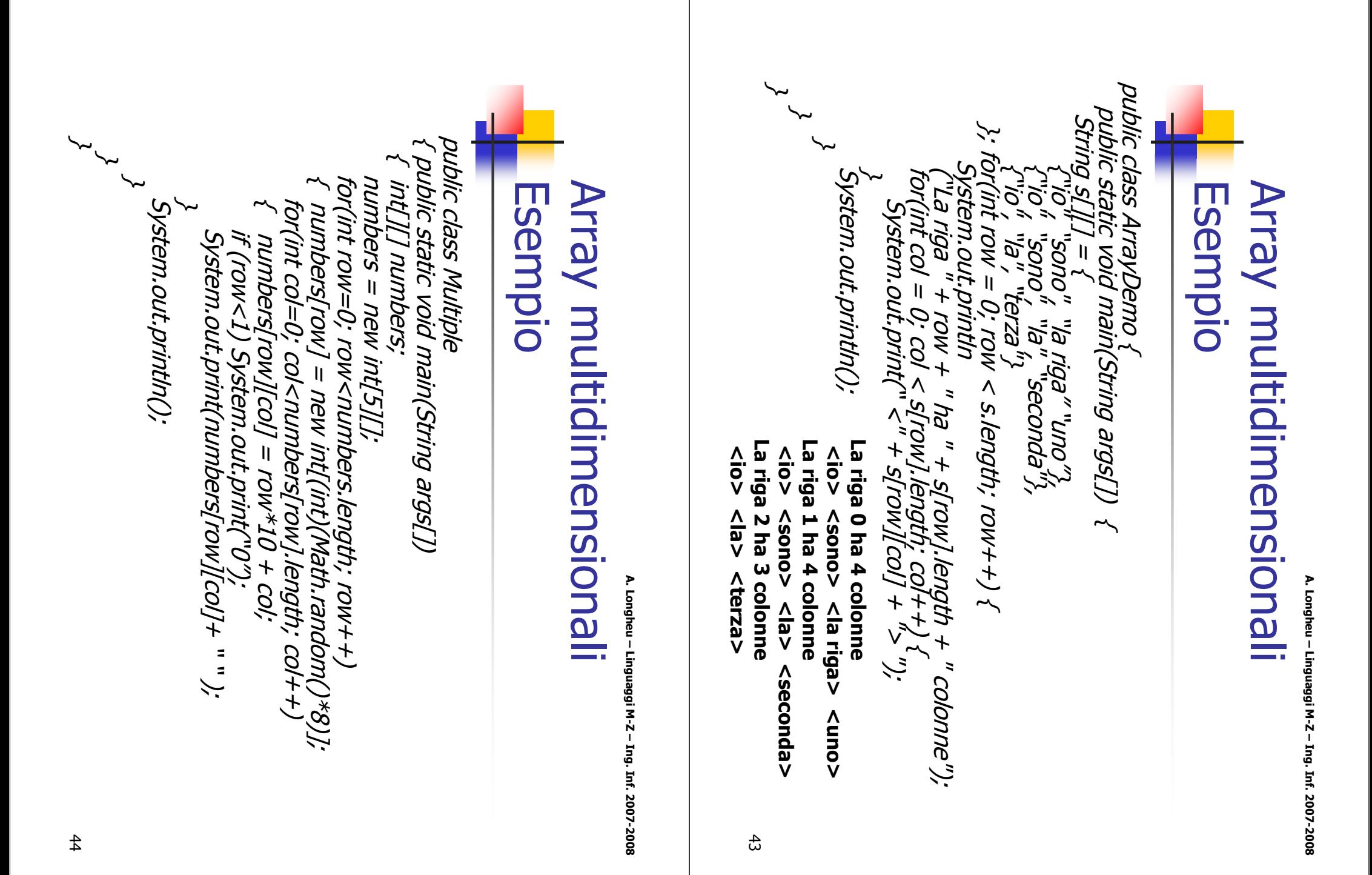

# Array multidimensionali Esempio

Output del programma: >java Multiple 00 01 02 10 11 12 13 14 15 16 20 21 22 23 30 31 32 33 34 35 40 41 42

>java Multiple 00 01 10 11 12 13 20 21 22 23 24 25 26 30 31 32 33 34 35 40 41 42

45

A. Longheu – Linguaggi M-Z – Ing. Inf. 2007-2008

# La classe Vector

- La classe Vector rappresenta una struttura dati simile all'array con alcune caratteristiche addizionali:
	- La dimensione di un vector non deve essere dichiarata, e può crescere quando necessario
	- Esistono metodi per aggiungere, inserire e rimuovere un elemento in una posizione specificata
	- L'elemento di un vector deve essere un oggetto (non può essere un tipo primitivo)

# La classe Vector

 Esempio: use della classe Vector per creare una collezione di Counter import java.util.\*; Dichiarazione Vector contatori= new Vector(); Aggiungere Elementi contatori.addElement(c1); contatori.addElement(c2); Accesso all'elemento i  $c3 = (Counter)$  contatori.elementAt(i); Modifica di un elemento di posizione i contatori.setElementAt(c4, i); Inserimento di un elemento in posizione i contatatori.insertElementAt(c4, i); Rimuovere un elemento di posizione I contatori.removeElementAt(i);

47